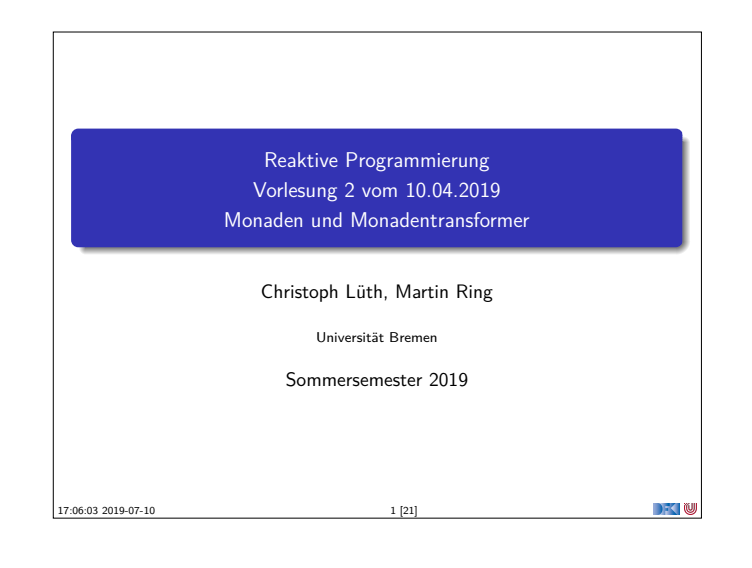

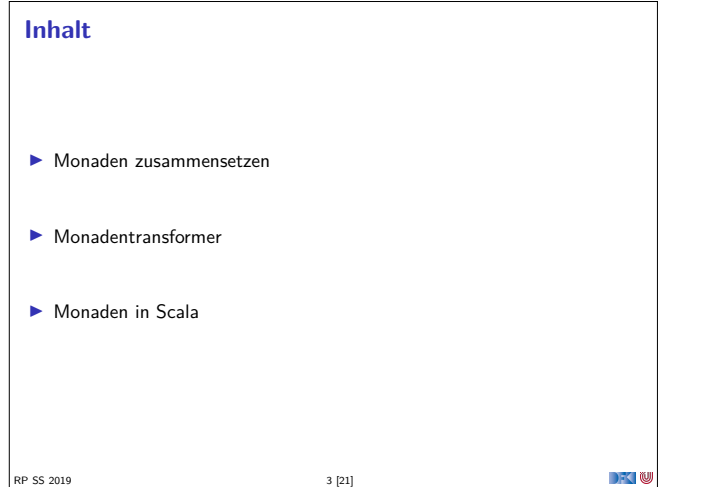

## **Beispiele für Monaden**

- ▶ Zustandstransformer: Reader, Writer, State
- Fehler und Ausnahmen: Maybe, Either
- $\blacktriangleright$  Mehrdeutige Berechnungen: List, Set

RP SS 2019 5 [21]

**DECTIN** 

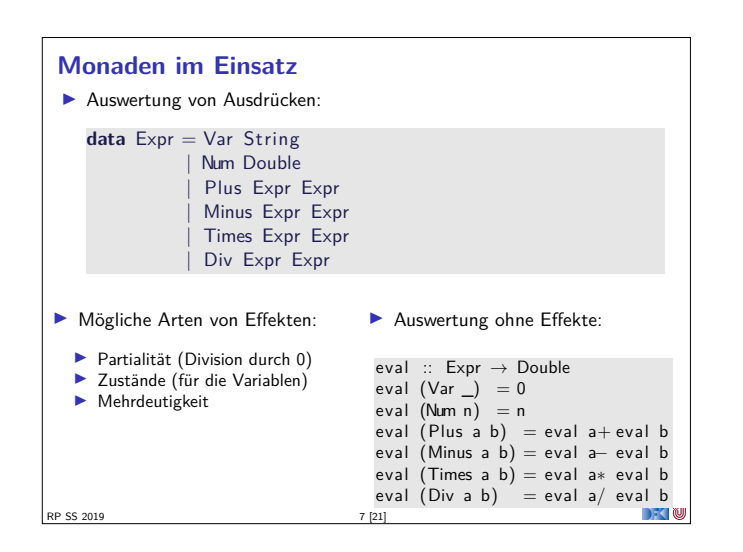

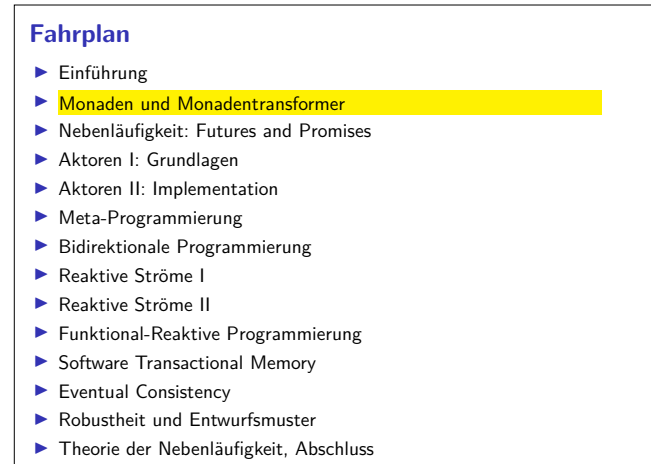

RP SS 2019 2 [21]

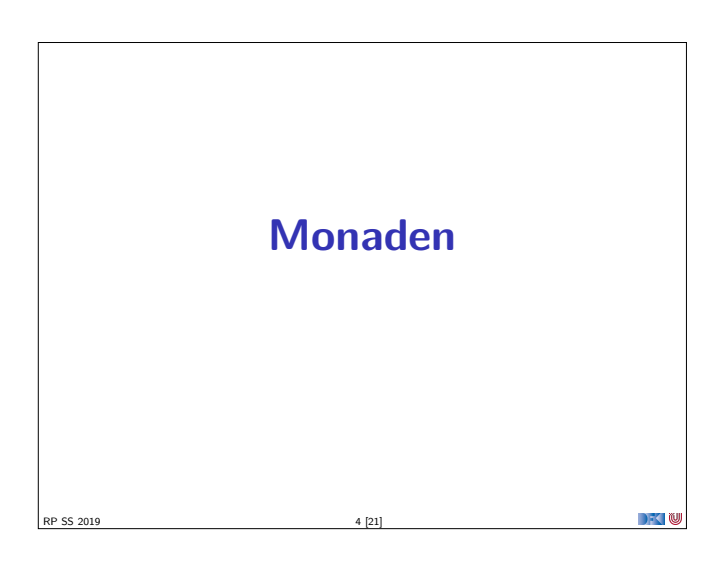

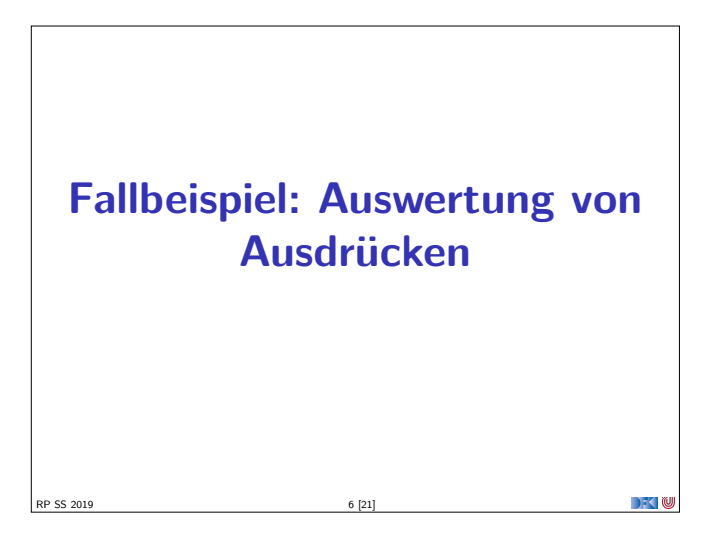

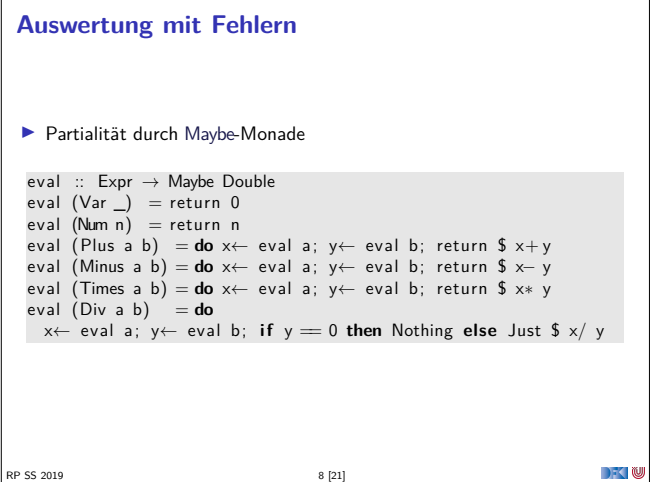

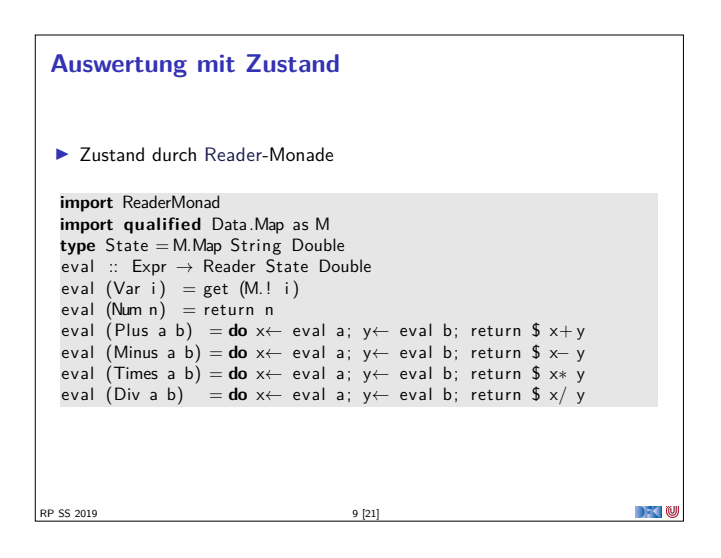

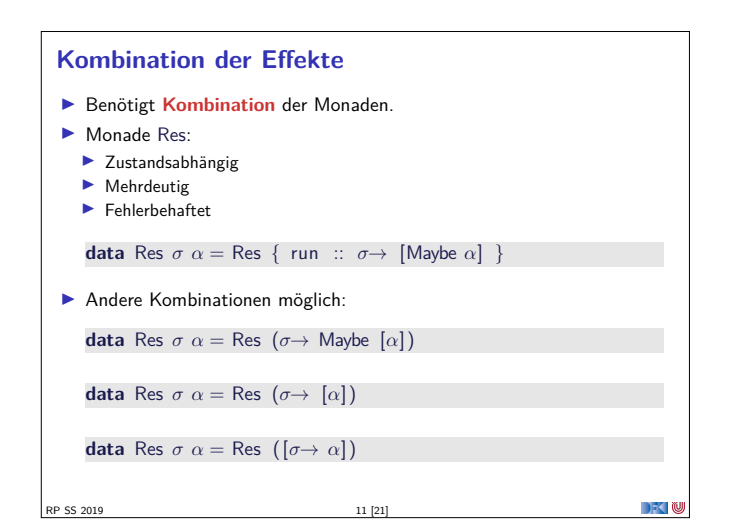

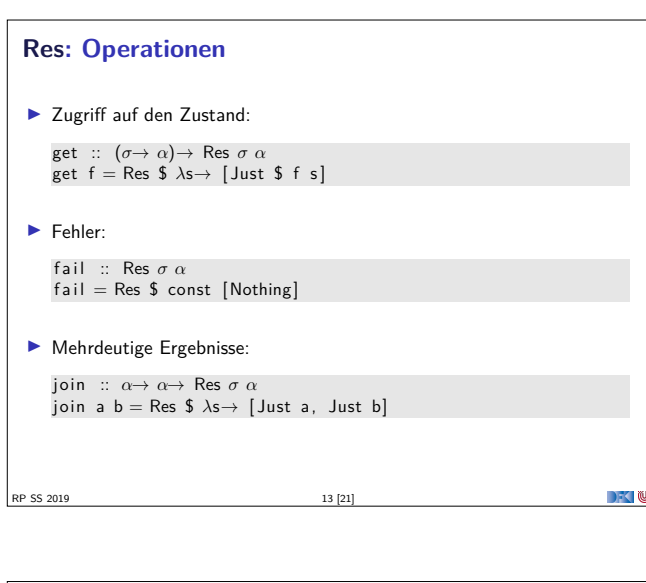

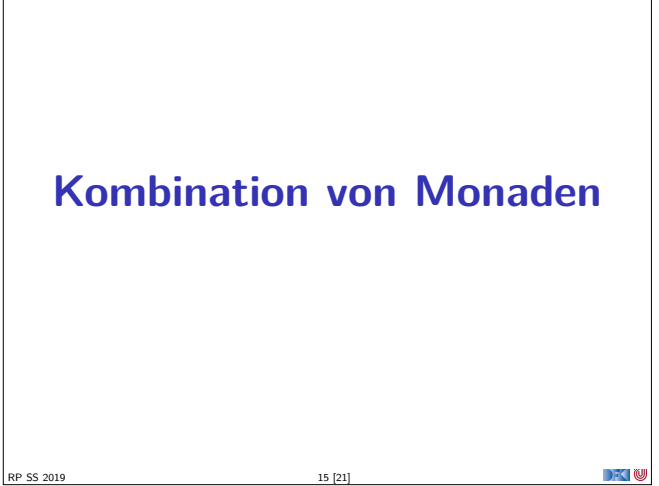

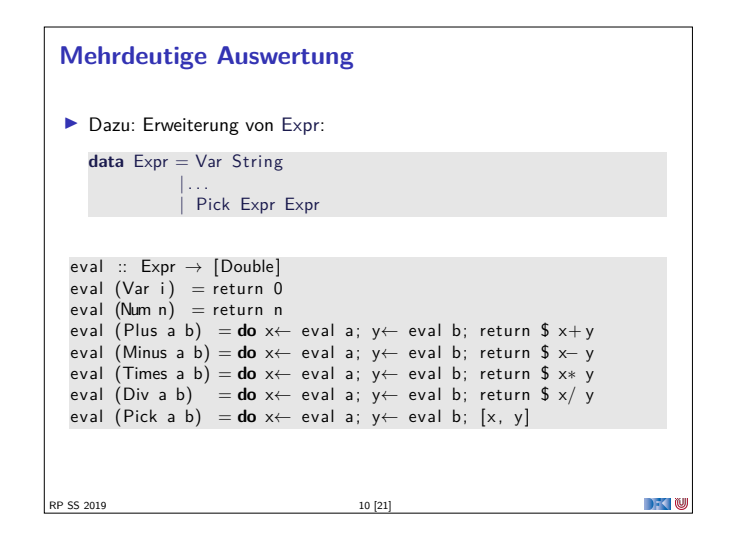

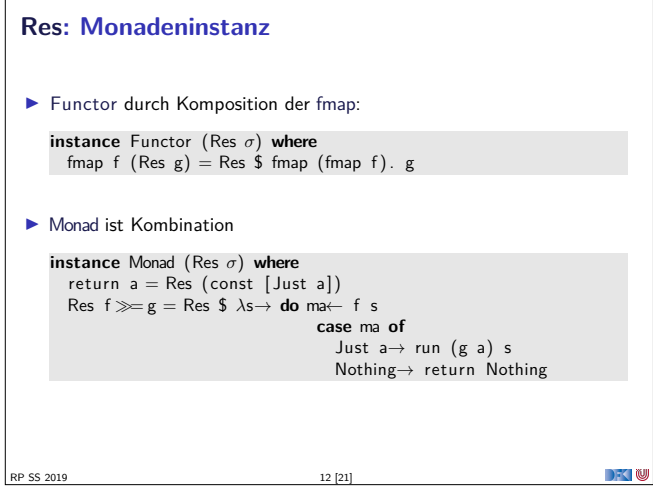

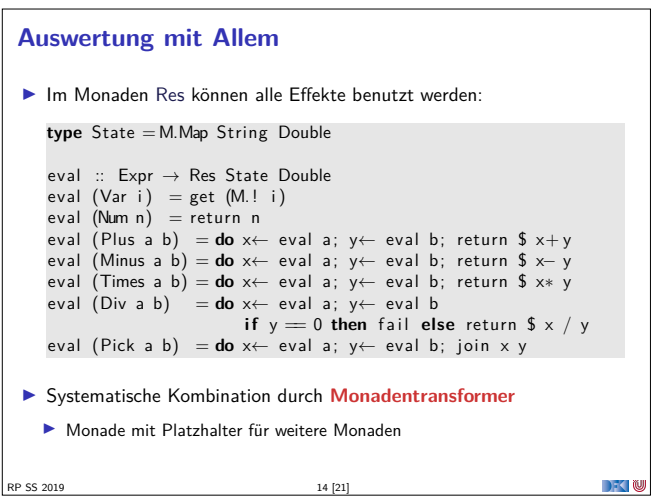

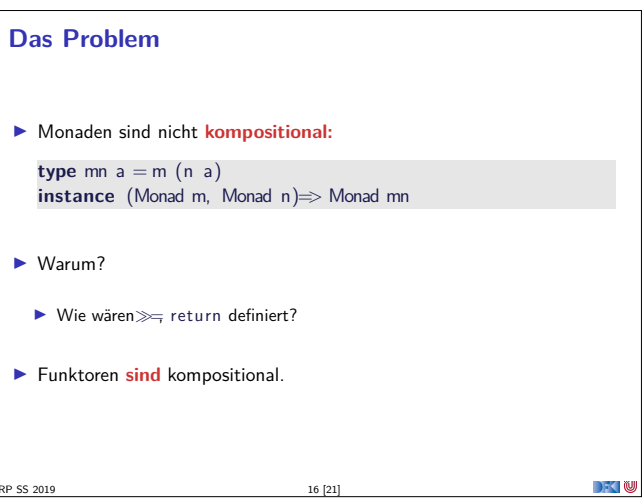

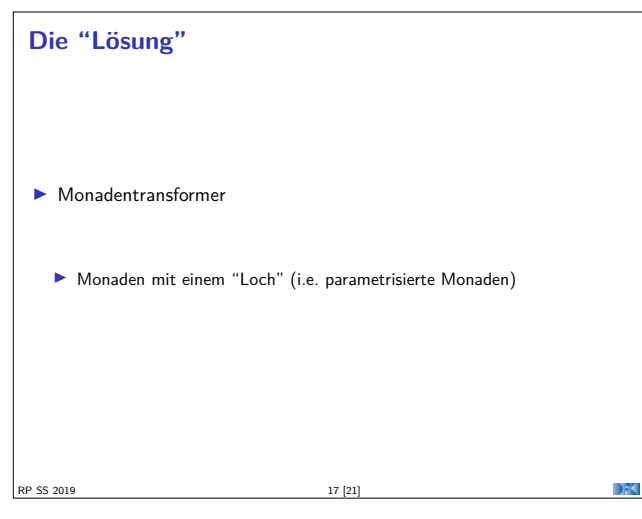

# **Probleme**  $\blacktriangleright$  "Lifting" von Hand  $\blacktriangleright$  Komposition muss fallweise entschieden werden: ▶ Exception und Writer kann kanonisch mit allen kombiniert werden  $\blacktriangleright$  State und List nicht mit allen, oder unterschiedlich **DECTIN** RP SS 2019 19 [21]

#### **Zusammenfassung**

- <sup>I</sup> Monaden sind **Muster** für **Berechnungen** mit **Seiteneffekten**
- $\blacktriangleright$  Beispiele:
	- $\blacktriangleright$  Zustandstransformer
	- <sup>I</sup> Fehler und Ausnahmen
	- $\blacktriangleright$  Nichtdeterminismus
- <sup>I</sup> Kombination von Monaden: **Monadentransformer**
	- <sup>I</sup> Monadentransformer: parametrisierte Monaden
	- $\blacktriangleright$  mtl-Bücherei erleichtert Kombination
	- **I** Prinzipielle Begrenzungen
- <sup>I</sup> Grenze: Nebenläufigkeit −→ Nächste Vorlesung

RP SS 2019 21 [21]

DKU

### **Beispiel**

- ▶ Zustandsmonadentransformer: StateMonadT **data** StateT m s  $a = St \{ runSt :: s \rightarrow m (a, s) \}$
- **Ausnahmenmonadtransformer:** ExnMonadT **data** ExnT m e  $a = ExnT \{ runEx :: m (Either e a) \}$
- $\blacktriangleright$  Komposition:

**type** ResMonad a = StateT (ExnT Identity Error) State a

DKU

 $7 - 10$ 

RP SS 2019 18 [21]

RP SS 2019

#### **Monadtransformer in Haskell: mtl**

- $\blacktriangleright$  Klassendeklarationen erlauben Typinferenz für automatisches Lifting
- ▶ Zustandsmonaden, Exceptions, Reader, Writer, Listen, IO
- $\blacktriangleright$  Fallbeispiel: Interpreter für eine imperative Sprache